# **MODBUS** 规约中文说明书

# 北京阿尔泰科技

ART Technology Development Co.,Ltd.

# 电量模块支持的功能码包括:

# 读继电器状态

功能码:01 数据起始地址:00001~00002 说明: 读取输出继电器的状态

### 数据说明:

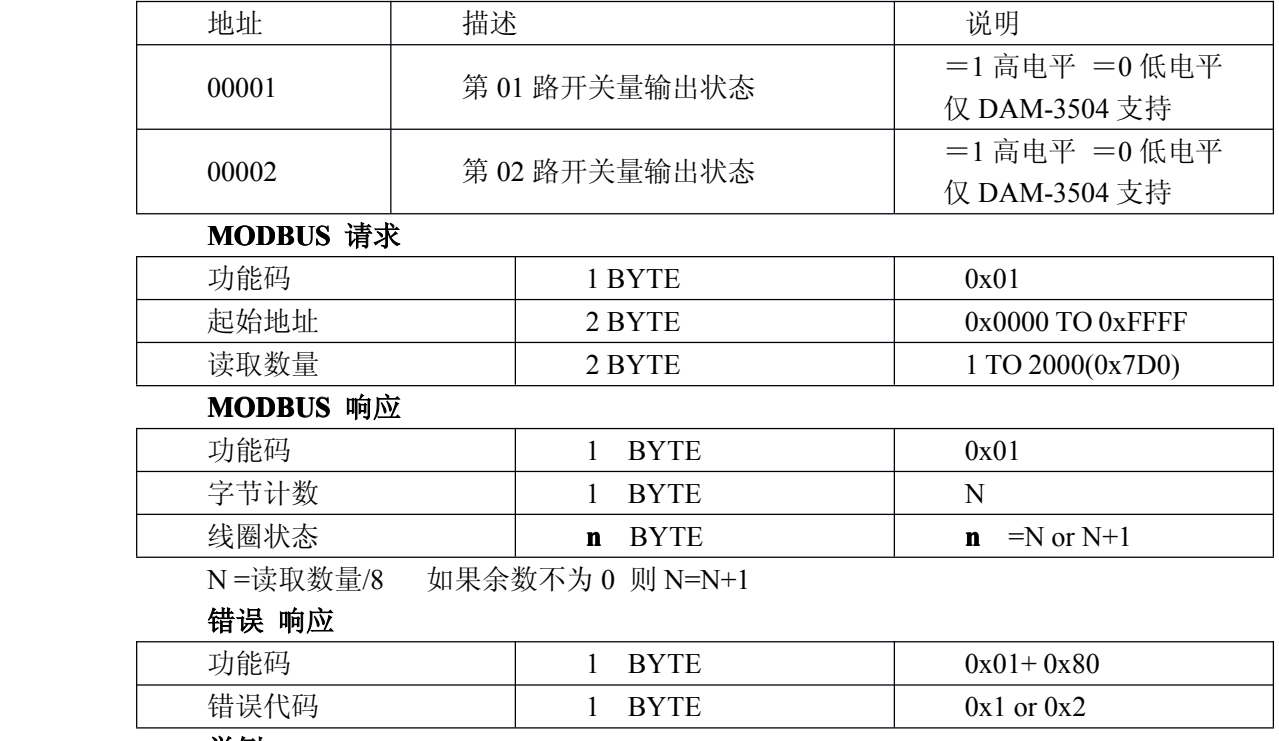

举例 请求 响应 模块地址  ${\ddot \psi}$ 数据(hex) 模块地址 数据(hex) | 功能码 | 01 | 功能码 | 01 起始地址高(字节) | 00 | 字节计数 | 03 起始地址低(字节) <sup>01</sup> <sup>01</sup>(h)~<sup>02</sup> 状态 <sup>03</sup> 读取数量高(字节) | 00 读取数量低(字节) | 02

读开关量输入

功能码:02 数据起始地址:10001~10016 说明: 读取输入开关量的状态

### 数据说明:

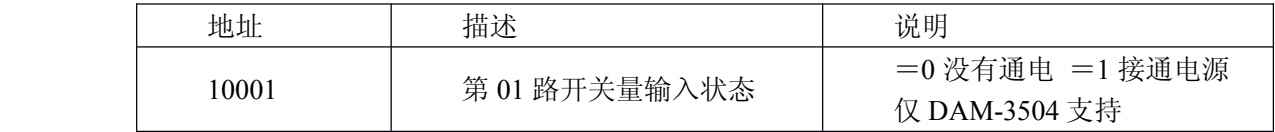

### **MODBUS** 请求

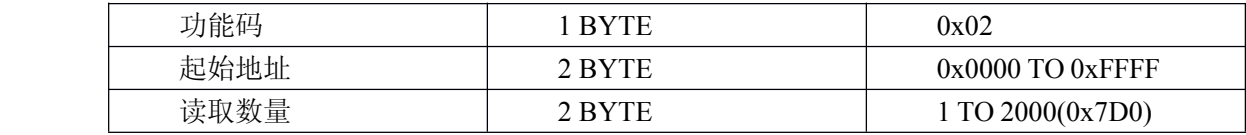

#### **MODBUS** 响应

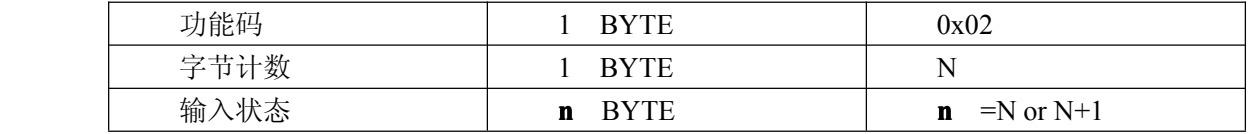

N <sup>=</sup>读取数量/8 如果余数不为 0 则 N=N+1

## 错误 响应

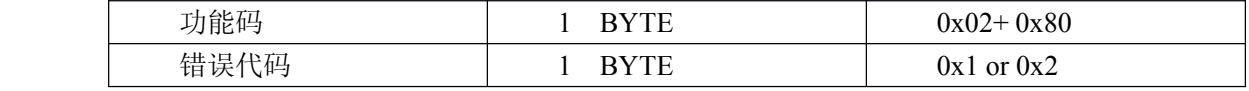

### 举例

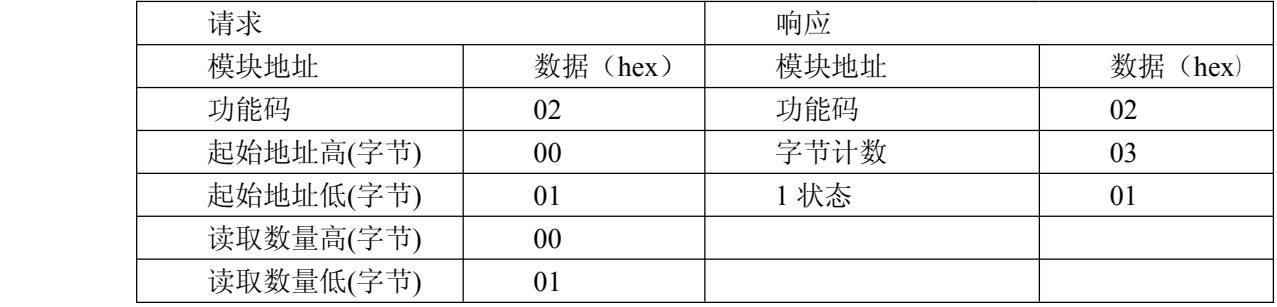

# 读保持寄存器

功能码: 03H 数据起始地址:40001~40408 说明:读取保持寄存器的值

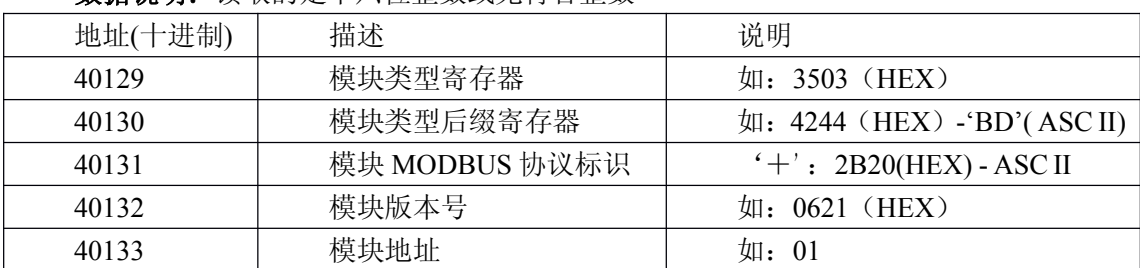

### 数据说明:读取的是十六位整数或无符合整数

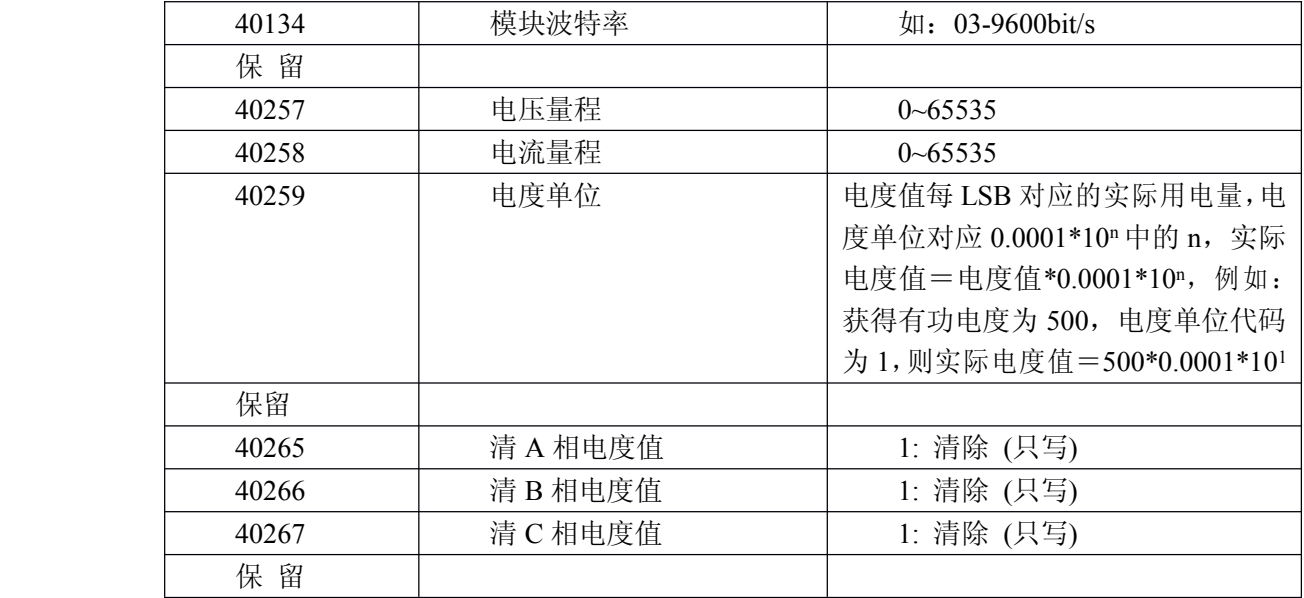

#### **MODBUS** 请求

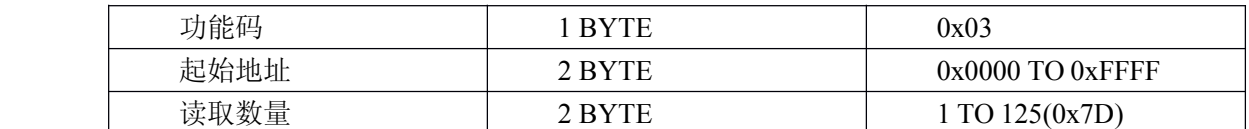

#### **MODBUS** 响应

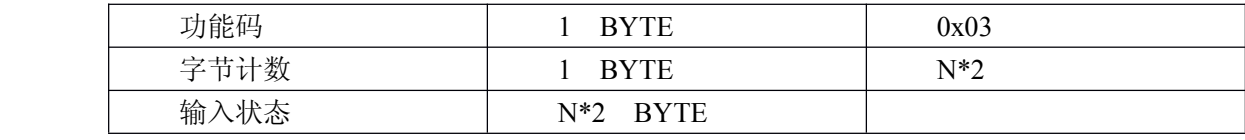

### 错误 响应

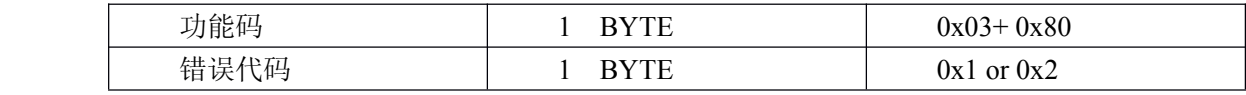

# 举例:获得模块波特率

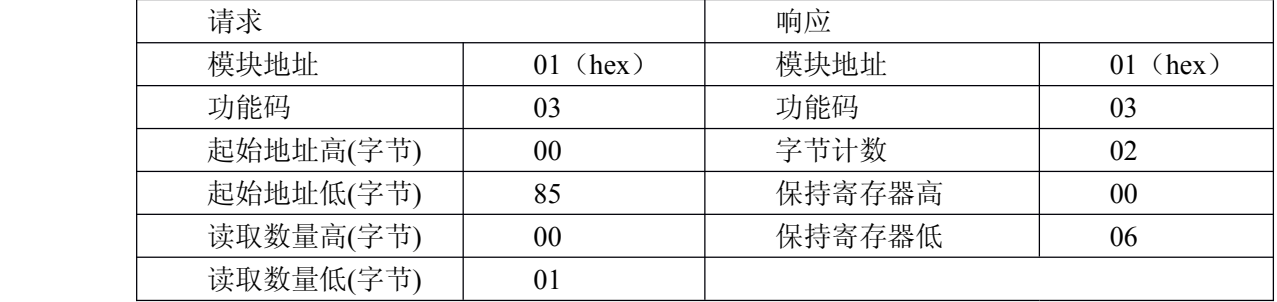

# 读输入寄存器

功能码: 04H 数据起始地址:30001~30008 说明: 读取输入数据

# 数据说明:读取的是十六位整数或无符合整数

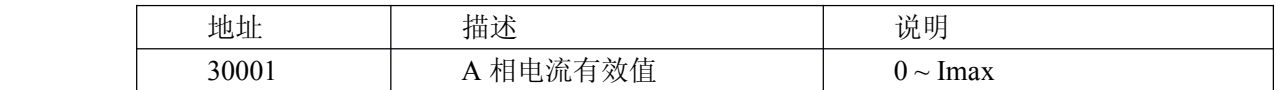

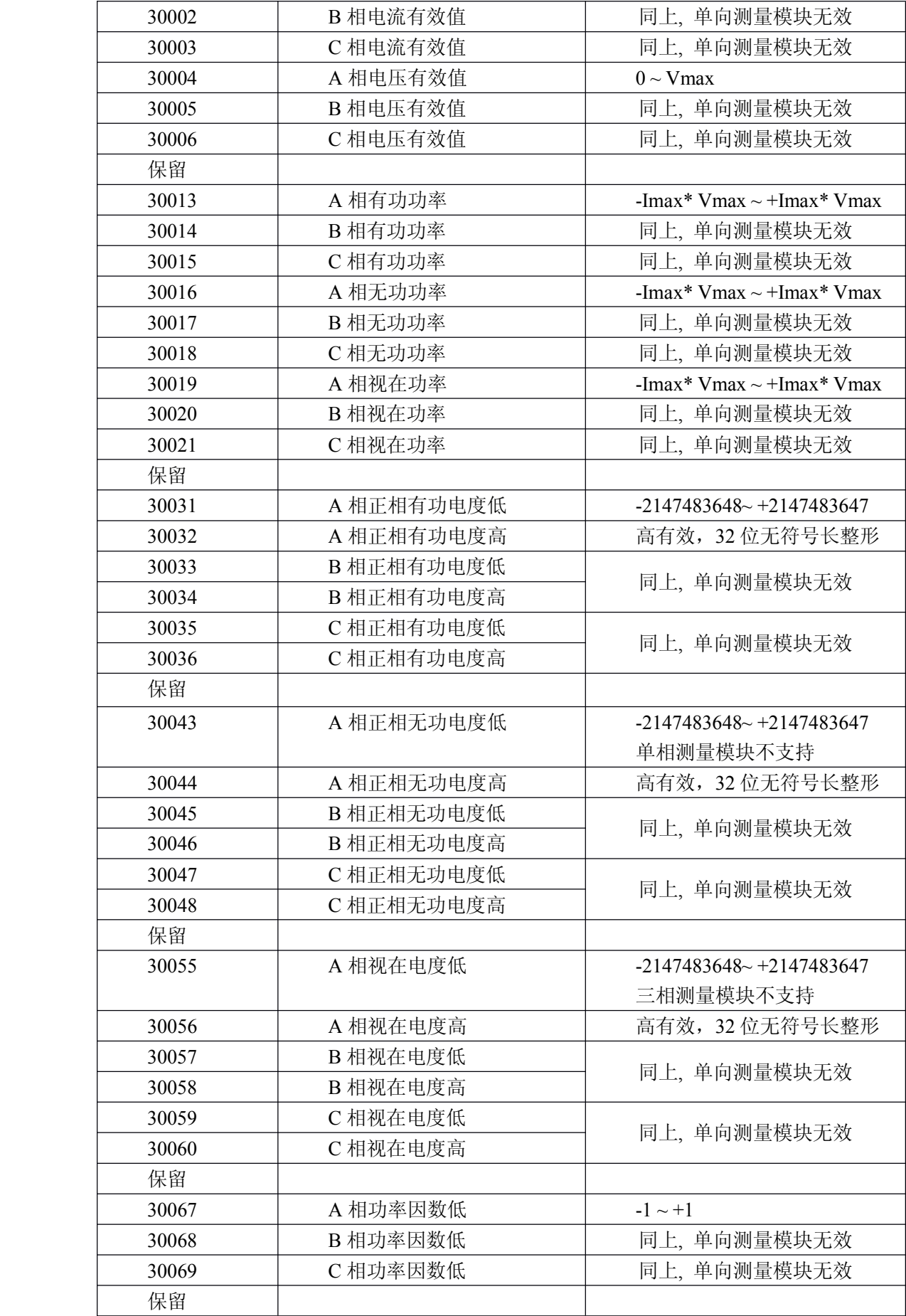

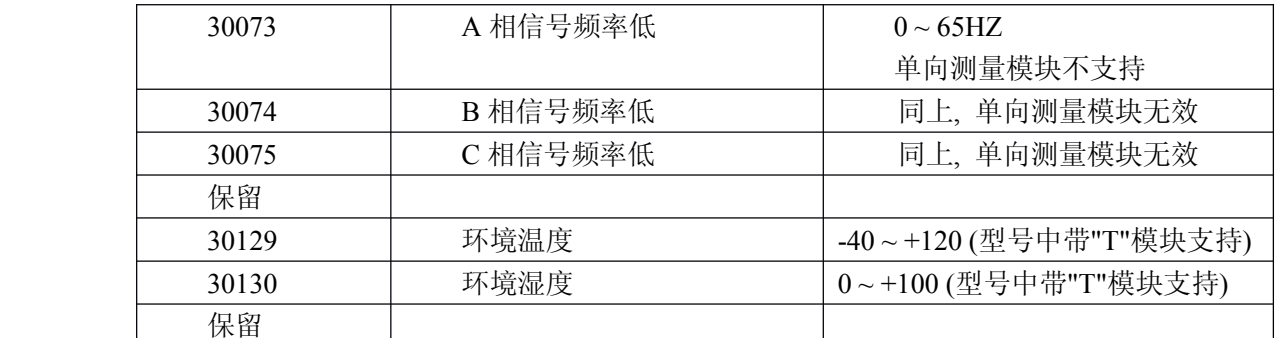

#### **MODBUS** 请求

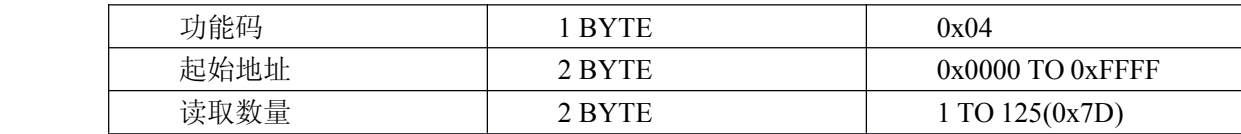

#### **MODBUS** 响应

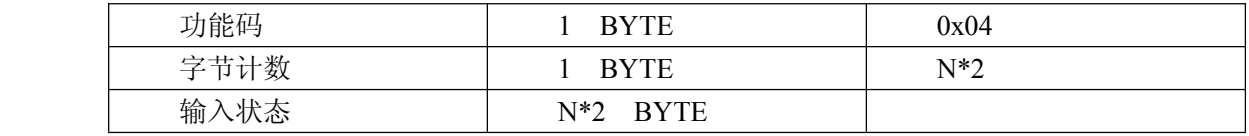

# 举例:获得第一路模拟量输入值

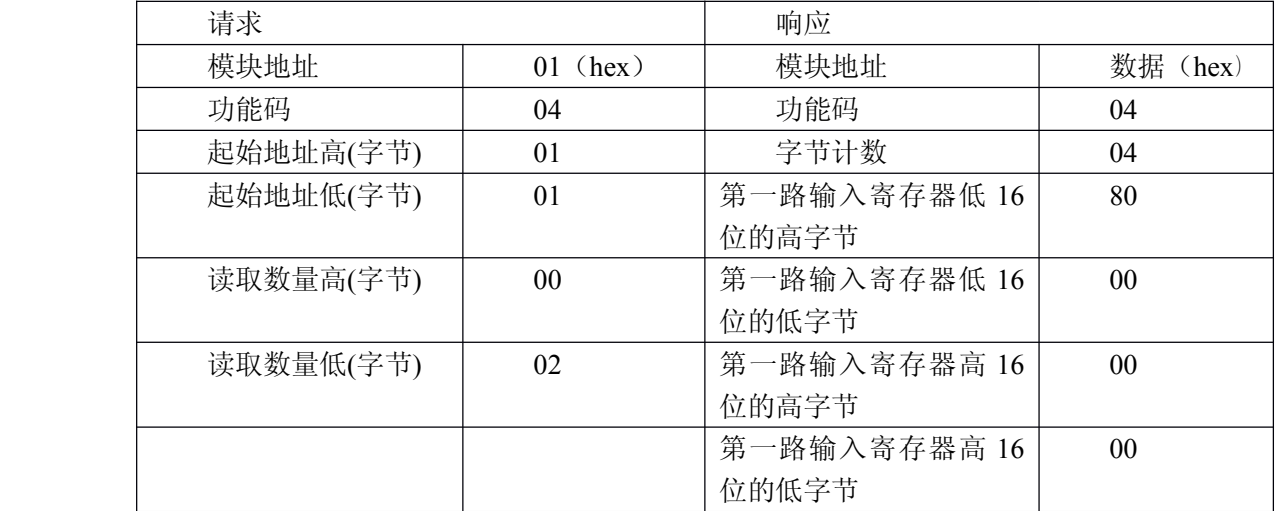

# 设置单个继电器

功能码:05

### **MODBUS** 请求

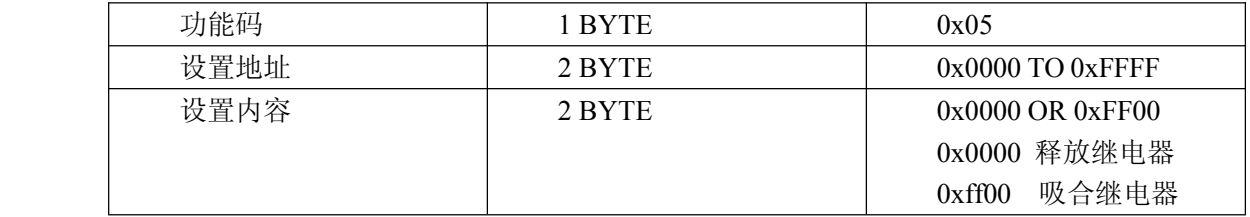

#### **MODBUS** 响应

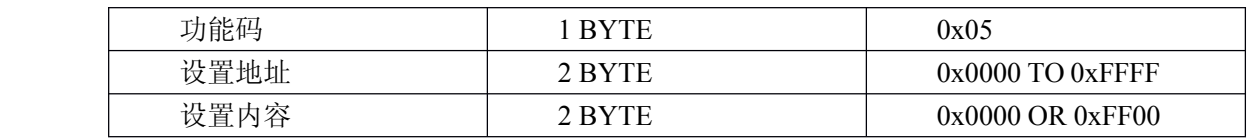

# 错误 响应

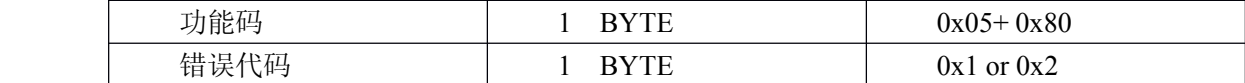

举例

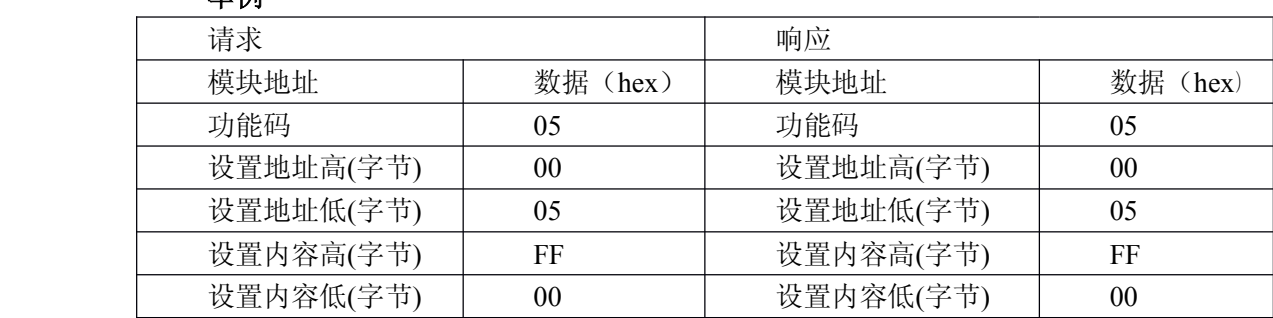

# 设置多个继电器

功能码:0F

#### **MODBUS** 请求

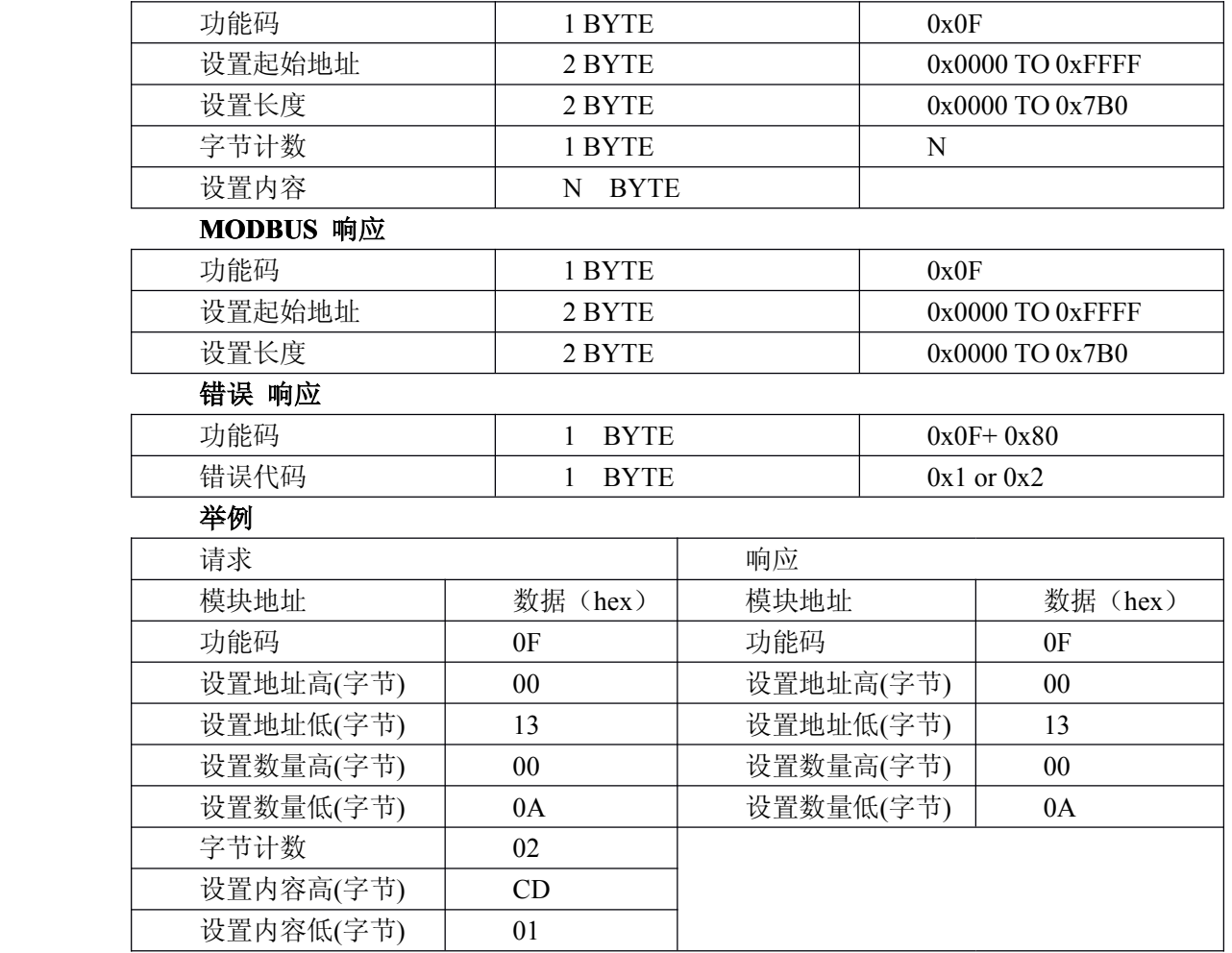

# 设置单个保持寄存器

功能码: 06H

#### **MODBUS** 请求

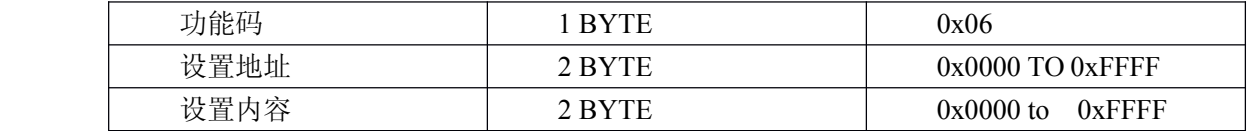

#### **MODBUS** 响应

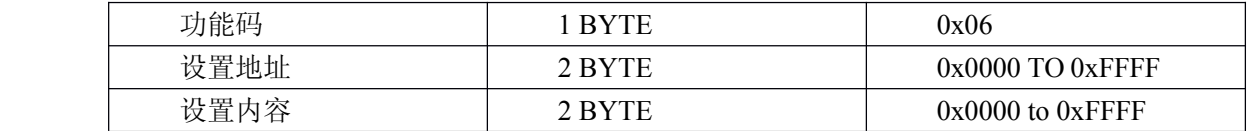

# 举例: 设置模块波特率为 19200bit/S

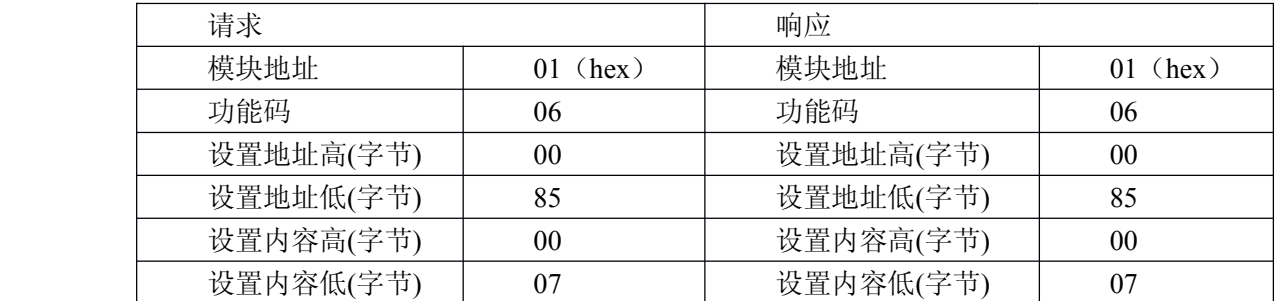

# 设置多个保持寄存器

功能码:10H

#### **MODBUS** 请求

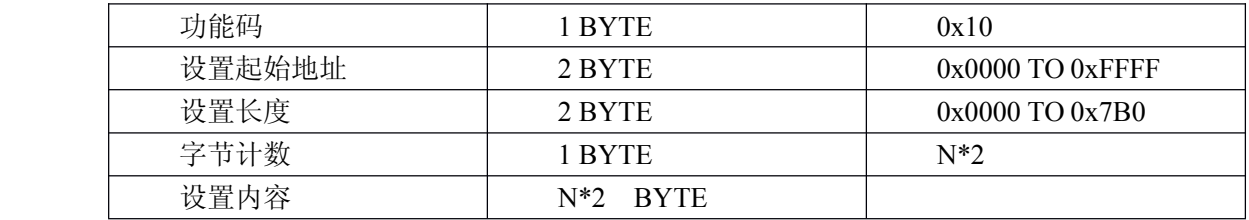

#### **MODBUS** 响应

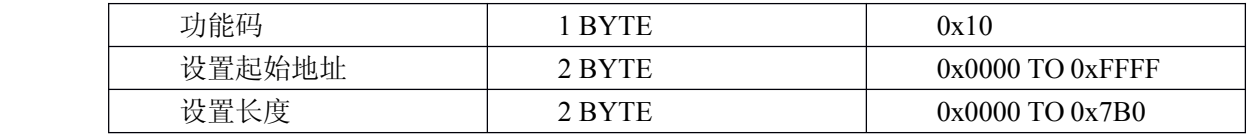

### 举例: 设置模块波特率为 19200bit/S

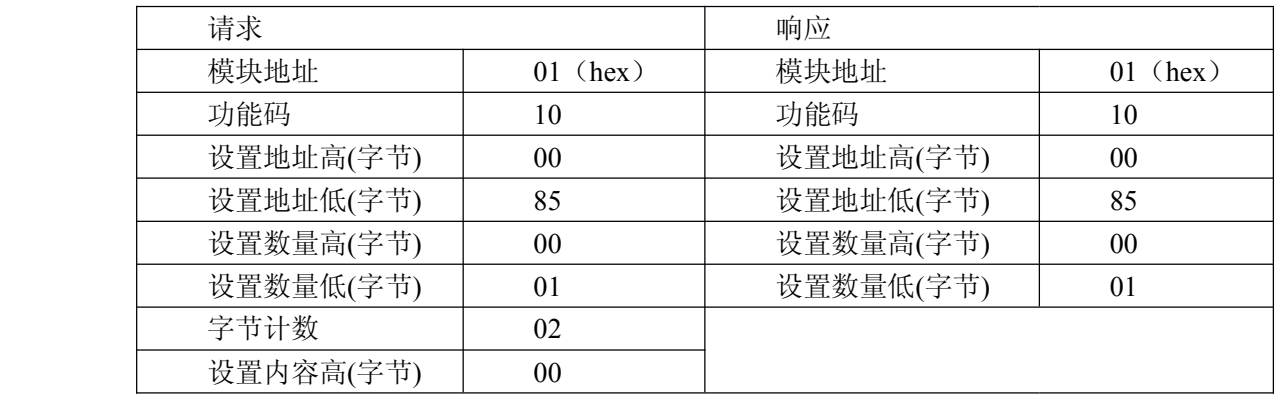

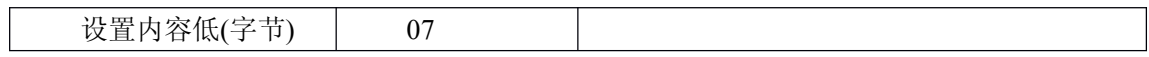